## reveal

## **Quick Reference Card**

## **Grid Interface**

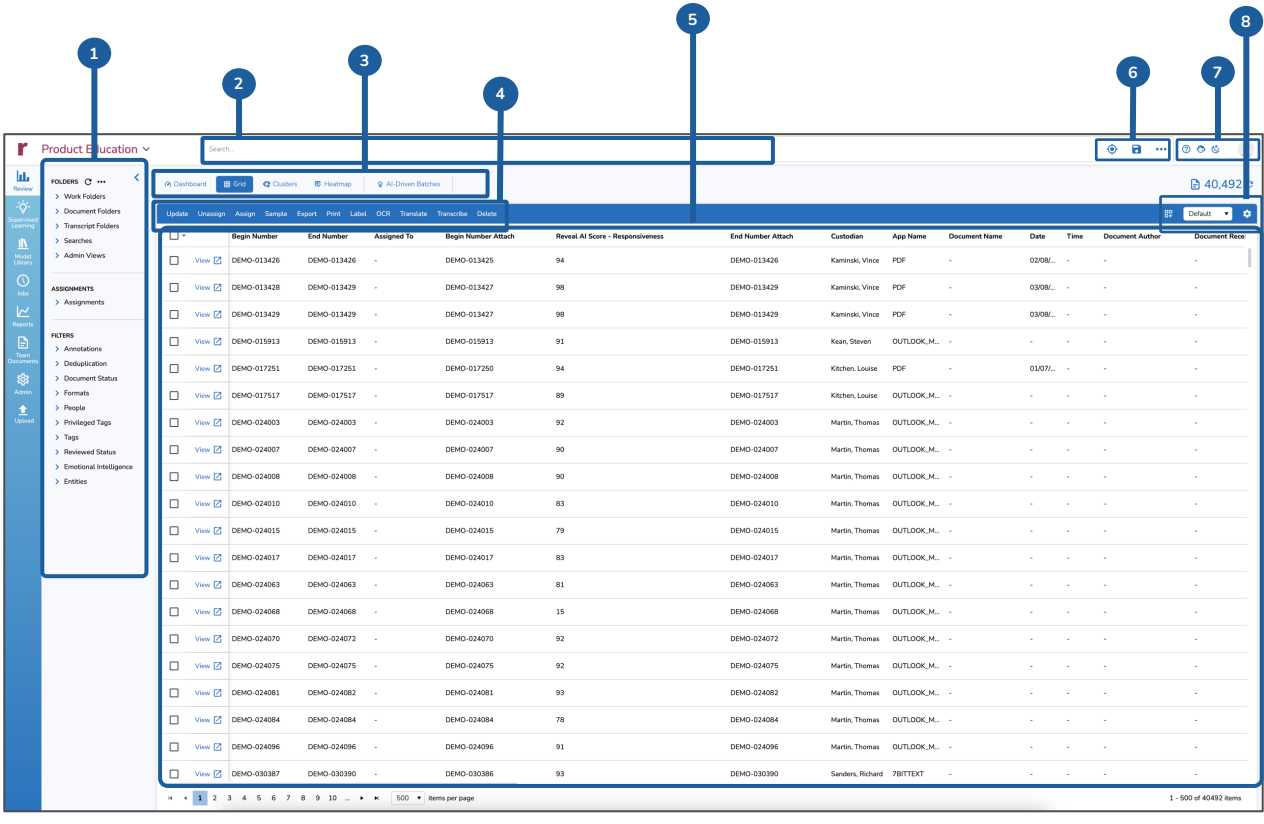

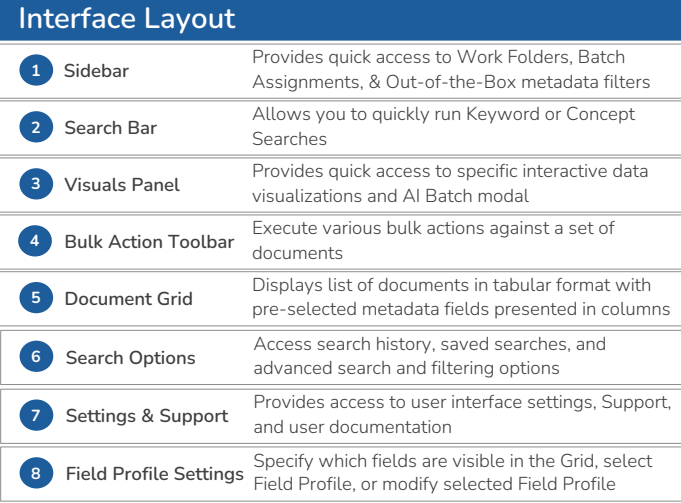

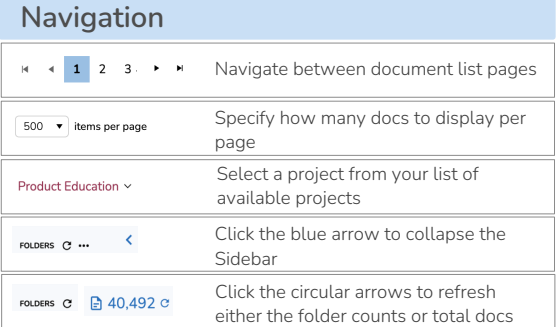